## Übungen zur Kosmologie – Lösungen zu Blatt 4

## Aufgabe 8: Verschiedene Formen der FLRW-Metrik

(a) Aus Gl. (2) auf dem Aufgabenblatt folgt

$$
d\tau = \frac{dt}{a(t)} \Rightarrow dt = d\tau \,\tilde{a}(\tau). \tag{1}
$$

Dies in Gl. (1) auf dem Aufgabenblatt eingesetzt liefert sofort Gl. (3).

(b) Für  $K = -1$  (offenes Universum) folgt

$$
\chi(r) = \int_0^r dr' \frac{1}{\sqrt{1 + r'^2}} = \operatorname{arsinh} r \implies r(\chi) = S_{-1}(\chi) = \sinh \chi.
$$
 (2)

Für  $K = 0$  (flaches Universum) ist

$$
\chi = r \implies S_0(\chi) = \chi \tag{3}
$$

und für  $K = 1$  (geschlossenes Universum)

$$
\chi = \int_0^r dr' \frac{1}{\sqrt{1 - r'^2}} = \arcsin r \implies r(\chi) = S_1(\chi) = \sin \chi. \tag{4}
$$

Für  $K = -1$  ist der Raumschnitt  $t =$  const ein dreidimensionales Hyper-Hyperboloid. Dieses ist durch die Einbettung in einen fiktiven vierdimensionalen flachen Raum durch

$$
x_4^2 - (x_1^2 + x_2^2 + x_3^2) = a^2
$$
\n(5)

definiert und wird in den Koordinaten (*χ*,*ϑ*,*ϕ*) gemäß

$$
\begin{pmatrix} x_1 \\ x_2 \\ x_3 \\ x_4 \end{pmatrix} = a \begin{pmatrix} \sinh \chi \sin \vartheta \cos \varphi \\ \sinh \chi \sin \vartheta \sin \varphi \\ \sinh \chi \cos \vartheta \\ \cosh \chi \end{pmatrix}
$$
 (6)

parametrisiert, so daß *<sup>χ</sup>* <sup>∈</sup> <sup>R</sup>*>*<sup>0</sup> .

Für die vierdimensionale Raumzeitmetrik ist die Determinante

$$
g = \det(g_{\mu\nu}) = -a^6(t)S_K^4(\chi)\sin^2\vartheta.
$$
 (7)

Koordinatensingularitäten liegen also vor, falls zu irgendeinem Zeitpunkt  $a(t) = 0$  ist und für  $\chi$  = 0 (und  $\chi$  =  $\pi$  für *K* = −1) und für  $\vartheta$  = 0,  $\vartheta$  =  $\pi$ .

Für K = 0 liegt ein Euklidischer  $\mathbb{R}^3$  vor, und ( $\gamma = r, \vartheta, \varphi$ ) sind gewöhnliche Kugelkoordinaten. Es ist also  $\chi = r \in \mathbb{R}_{>0}$ . Sowohl für  $K = -1$  als auch für  $K = 0$  sind die Wertebereiche für die Winkel

$$
\vartheta \in (0, \pi), \quad \varphi = [0, 2\pi). \tag{8}
$$

Koordinatensingularitäten liegen bei *χ* = 0 vor.

Für  $K = 1$  handelt es sich um eine dreidimensionale Hypersphäre. Ihre Einbettung in einen fiktiven viedimensionalen Euklidischen Raum ist durch die Gleichung

$$
x_1^2 + x_2^2 + x_3^2 + x_4^2 = a^2 \tag{9}
$$

gegeben. In den Koordinaten (*χ*,*ϑ*,*ϕ*) lautet die Parameterdarstellung

$$
\begin{pmatrix} x_1 \\ x_2 \\ x_3 \\ x_4 \end{pmatrix} = a \begin{pmatrix} \sin \chi \sin \vartheta \cos \varphi \\ \sin \chi \sin \vartheta \sin \varphi \\ \sin \chi \cos \vartheta \\ \cos \chi \end{pmatrix} . \tag{10}
$$

Die Hypersphäre wird offenbar durch die Wertebereiche

$$
\chi \in (0, \pi), \quad \vartheta \in (0, \pi), \quad \varphi = [0, 2\pi) \tag{11}
$$

bis auf die Flächen  $\chi = 0$ ,  $\chi = \pi$ ,  $\vartheta = 0$  und  $\vartheta = \pi$  vollständig abgedeckt.

(c) Um die radialen Geodäten zu berechnen, parametrisieren wir die Kurve mit einem beliebigen affinen Parameter *λ*. Dann lautet die Lagrange-Funktion für Geodäten mit *ϑ*,*ϕ* = const

$$
L = \frac{1}{2} g_{\mu\nu} \dot{q}^{\mu} \dot{q}^{\nu} = \frac{1}{2} \tilde{a}^2(\tau) (\dot{\tau}^2 - \dot{\chi}^2). \tag{12}
$$

Dabei bedeutet der Punkt hier die Ableitung nach dem Parameter *λ*. Da L nicht explizit von *λ* abhängt, ist die Hamilton-Funktion

<span id="page-1-3"></span>
$$
H = \dot{q}^{\mu} \frac{\partial L}{\partial \dot{q}^{\mu}} - L = L = \text{const}
$$
 (13)

entlang der Lösung der Euler-Lagrange-Bewegungsgleichungen. Da wir Nullgeodäten suchen, muß  $H = L = 0$  sein, d.h.

<span id="page-1-0"></span>
$$
\tilde{a}^2(\tau)(\dot{\tau}^2 - \dot{\chi}^2) = 0 \implies \dot{\tau}^2 = \dot{\chi}^2. \tag{14}
$$

Dabei haben wir ausgenutzt, daß in singularitätenfreien Regionen der Raumzeit  $\tilde{a} \neq 0$  sein muß. Die Bewegungsgleichungen lauten

$$
\frac{\mathrm{d}}{\mathrm{d}\lambda}\frac{\partial L}{\partial \dot{\tau}} = \frac{\mathrm{d}}{\mathrm{d}\lambda}(\tilde{a}^2 \dot{\tau}) = \frac{\partial L}{\partial \tau} = \tilde{a}\tilde{a}'(\dot{\tau}^2 - \dot{\chi}^2) \stackrel{(14)}{=} 0,\tag{15}
$$

$$
\frac{\mathrm{d}}{\mathrm{d}\lambda}\frac{\partial L}{\partial \dot{\chi}} = -\frac{\mathrm{d}}{\mathrm{d}\lambda}(\dot{a}^2 \dot{\chi}) = \frac{\partial L}{\partial \chi} = 0.
$$
\n(16)

Aus [\(15\)](#page-1-1) folgt

<span id="page-1-2"></span><span id="page-1-1"></span>
$$
\tilde{a}^2 \dot{\tau} = C_1 = \text{const} \tag{17}
$$

und aus [\(16\)](#page-1-2)

$$
\tilde{a}^2 \dot{\chi} = C_2 = \text{const.} \tag{18}
$$

Aus [\(13\)](#page-1-3) folgt  $C_1^2 = C_2^2$ , also  $C_2 = \pm C_1$ . Dividiert man die beiden Gleichungen durcheinander erhält man demnach

$$
\frac{\dot{\chi}}{\dot{\tau}} = \frac{d\chi}{d\tau} = \frac{C_1}{C_2} = \pm 1\tag{19}
$$

und damit sind in der Tat

<span id="page-2-0"></span>
$$
\chi = \pm \tau + C \tag{20}
$$

mit einer beliebigen Konstanten C die radialen Nullgedäten in der FLRM-Raumzeit.

(d) Für  $K = -1$  und  $K = 0$  sind die Gesamtvolumina der Raumschnitte offenbar unendlich. Für  $K = 1$  ergibt sich für d $t = 0$  die dreidimensionale Metrik aus

$$
dl2 = \tilde{g}_{jk} dqj dqk = a2 [d\chi2 + SK2(\chi)(d\vartheta2 + \sin2\vartheta d\varphi2)],
$$
 (21)

und das Gesamtvolumen ist also

$$
V^{(3)} = \int_0^{\pi} d\chi \int_0^{\pi} d\theta \int_0^{2\pi} d\varphi \sqrt{\det(\tilde{g}_{jk})}.
$$
 (22)

Wegen det( $\tilde{g}_{jk}$ ) =  $a^3 \sin^2 \chi \sin \vartheta$  folgt

$$
V^{(3)} = 4\pi a^3 \int_0^{\pi/2} d\chi \sin^2 \chi = \pi^2 a^3,
$$
 (23)

wobei wir in [\(21\)](#page-2-0) S−<sup>1</sup> (*χ*) = sin*χ* verwendet haben.

(e) Für *χ* = const folgt für die entsprechende Zweisphäre in den dreidimensionalen Räumen konstanter Krümmung aus [\(21\)](#page-2-0) die Fläche

<span id="page-2-3"></span>
$$
A^{(2)} = \int_0^\pi \mathrm{d}\theta \int_0^{2\pi} \mathrm{d}\varphi \, a^2 S_K^2(\chi) \sin \theta = 4\pi a^2 S_K^2(\chi). \tag{24}
$$

Für die Hypersphäre (K = −1) folgt dabei, daß die Oberfläche der darin befindlichen Zweisphäre zuächst mit *χ* anwächst (für 0 *< χ < π/*2), bei *χ* = *π/*2 ein Maximum erreicht und dann wieder bis zu 0 bei  $\gamma = \pi$  abfällt.

Wie man sich anhand des analogen Sachverhaltes für Kreise auf einer gewöhnlichen Kugeloberfläche klar macht, bedeutet dieses auf den ersten Blick verwunderliche Resultat lediglich, daß die dreidimensionale Hypersphäre ein endlicher geschlossener Raum ohne Rand ist, analog dazu wie die Kugelsphäre im gewöhnlichen dreidimensionalen Euklidischen Raum eine endliche geschlossene Fläche ohne Rand ist.

## Aufgabe 9: Zustandsänderung des kosmischen Substrats mit der Hubble-Expansion

(a) Unter Verwendung von Gl. (11) auf dem Aufgabenblatt und den dort angegebenen Christoffel-Symbolen erhält man nach einiger Rechnung

$$
D_{\mu}T^{\mu 0} = \dot{\epsilon} + \frac{3\dot{a}(\epsilon + P)}{a}, \quad D_{\mu}T^{\mu j} \equiv 0 \quad \text{für} \quad j \in \{1, 2, 3\}.
$$
 (25)

Die lokale Energieerhaltung besagt also, daß

<span id="page-2-2"></span><span id="page-2-1"></span>
$$
\dot{\epsilon} + \frac{3(\epsilon + P)\dot{a}}{a} = 0\tag{26}
$$

ist. Multiplizieren dieser Gleichung mit  $a^3$  ergibt

$$
\frac{\mathrm{d}}{\mathrm{d}t}(\epsilon a^3) + P \frac{\mathrm{d}}{\mathrm{d}t} a^3 = 0. \tag{27}
$$

(b) Aus [\(26\)](#page-2-1) ergibt sich für nichtrelativistische Staubmaterie, also  $P = 0$ 

<span id="page-3-1"></span>
$$
\frac{\dot{\epsilon}}{\epsilon} = -\frac{3\dot{a}}{a}.\tag{28}
$$

Durch Integration folgt

$$
\ln\left(\frac{\epsilon}{\epsilon_0}\right) = -3\ln\left(\frac{a}{a_0}\right) \Rightarrow \epsilon a^3 = \epsilon_0 a_0^3 = \text{const.}
$$
 (29)

Für ultrarelativistische Materie bzw. Strahlung gilt  $P = \epsilon/3$  und damit folgt aus [\(26\)](#page-2-1)

$$
\frac{\dot{\epsilon}}{\epsilon} = -\frac{4\dot{a}}{a} \Rightarrow \epsilon a^4 = \epsilon_0 a_0^4 = \text{const.}
$$
 (30)

(c) Das dreidimensionale Volumenelement ergibt sich aus der Metrik mit d $t = 0$  zu

$$
dV^{(3)} = dr d\theta d\varphi \sqrt{-det(g_{ab})} = dr d\theta d\varphi a^3 \frac{r^2}{\sqrt{1 - Kr^2}} \sin \theta.
$$
 (31)

(d) Multiplizieren wir also [\(27\)](#page-2-2) mit r<sup>2</sup>sin  $\vartheta/\sqrt{1 - K r^2}$  und beachten, daß dieser Ausdruck zeitunabhängig ist, folgt

<span id="page-3-0"></span>
$$
\frac{dU}{dt} + P\frac{dV}{dt} = 0 \quad \text{bzw.} \quad dU = -PdV. \tag{32}
$$

(e) Interpretiert man das kosmische Substrat als ideales relativistisches Fluid und entsprechend den Energie-Impulstensor mit *ε* als Energiedichte und P als Druck, so folgt aus [\(32\)](#page-3-0) und der allgemeinen kalorischen Zustandsgleichung

$$
dU = TdS - PdV, \t\t(33)
$$

wobei S die Entropie bezeichnet, daß für die Zustandsänderung aufgrund der Hubble-Expansion

$$
dS = 0 \tag{34}
$$

gilt. Die Zustandsänderung des kosmischen Substrats aufgrund der Hubble-Expansion ist also adiabatisch. Dies ist wiederum konsistent mit der Annahme eines idealen Fluids, das sich definitionsgemäß zu jedem Zeitpunkt im lokalen thermodynamischen Gleichgewicht maximaler Entropie befindet, d.h. daß die Entropie während der hydrodynamischen Strömung lokal erhalten bleibt.

## Aufgabe 10: Zeitentwircklung des Skalenparameters für ein strahlendominiertes Universum

(a) Aus der auf dem Aufgabenblatt angegebenen Friedmann-Gleichung für *Λ* = 0 folgt nach einfachen Umformungen wegen [\(30\)](#page-3-1)

<span id="page-4-0"></span>
$$
a^{2}\dot{a}^{2} + Ka^{2} = \frac{\varkappa \epsilon}{3}a^{4} = \frac{\varkappa \epsilon_{0}}{3}a_{0}^{3} = C_{0}^{2} = \text{const.}
$$
 (35)

(b) Für  $K = 0$  (flaches Universum) folgt

<span id="page-4-4"></span>
$$
a\dot{a} = C_0 \Rightarrow \frac{1}{2}\frac{d}{dt}a^2 = C_0 \Rightarrow a = \sqrt{2C_0t},\tag{36}
$$

wobei wir von der Anfangsbedingung  $a(0) = 0$  Gebrauch gemacht haben.

(c) Für  $K = +1$  (geschlossenes Universum) führen wir die angegebene Substitution

<span id="page-4-1"></span>
$$
a = C_0 \sin \eta = 2C_0 \sin\left(\frac{\eta}{2}\right) \cos\left(\frac{\eta}{2}\right) \tag{37}
$$

in [\(35\)](#page-4-0) aus. Daraus folgt zunächst

<span id="page-4-2"></span>
$$
C_0^4 \dot{\eta}^2 \cos^2 \eta \sin^2 \eta + C_0^2 \sin^2 \eta = C_0^2. \tag{38}
$$

Nach einer einfachen Umformung folgt

$$
\dot{\eta} = \frac{1}{C_0 \sin \eta} \Rightarrow \frac{dt}{d\eta} = C_0 \sin \eta \Rightarrow t(\eta) = C_0 (1 - \cos \eta) = 2C_0 \sin^2 \left(\frac{\eta}{2}\right).
$$
 (39)

Drücken wir in [\(37\)](#page-4-1) sin(*η/*2) und cos(*η/*2) vermöge [\(39\)](#page-4-2) durch t aus, folgt

<span id="page-4-5"></span><span id="page-4-3"></span>
$$
a(t) = \sqrt{t(2C_0 - t)}.
$$
\n(40)

Für K = −1 erfolgt die Rechnung vollkommen analog mit der angegebenen Substitution

$$
a = C_0 \sinh \eta = 2C_0 \sinh\left(\frac{\eta}{2}\right) \cos\left(\frac{\eta}{2}\right) \tag{41}
$$

die Gleichung

$$
\frac{dt}{d\eta} = C_0 \sinh \eta \implies t = C_0 (\cosh \eta - 1) = 2C_0 \sinh^2 \left(\frac{\eta}{2}\right).
$$
 (42)

Eliminieren wir damit *η* aus [\(41\)](#page-4-3), folgt

<span id="page-4-6"></span>
$$
a(t) = \sqrt{t(2C_0 + t)}.
$$
\n(43)

Die Lösungen für alle drei Werte des Krümmungsparameters lauten demnach gemäß [\(36\)](#page-4-4), [\(40\)](#page-4-5) und [\(43\)](#page-4-6)

$$
a(t) = \sqrt{t(2C_0 - Kt)}.\tag{44}
$$

(d) Das flache und offene Universum besitzt eine Singularität bei  $t = 0$ , denn dann und nur dann wird a = 0 und somit det(g*µν*) = 0. Dieses Universum weist also einen Urknall auf und besteht dann für alle Zeiten. Für das geschlossene Universum gibt es ebenfalls einen Urknall bei  $t = 0$ . Allerdings wird nach der endlichen Zeit  $t = 2C_0 > 0$  ebenfalls  $a = 0$ , d.h. das geschlossene Universum kontrahiert für  $t > C_0$  nach anfänglicher Expansion für  $t < C_0$  und kollabiert zur Zeit  $t = 2C_0$  erneut zu einer Singularität ("big crunch").

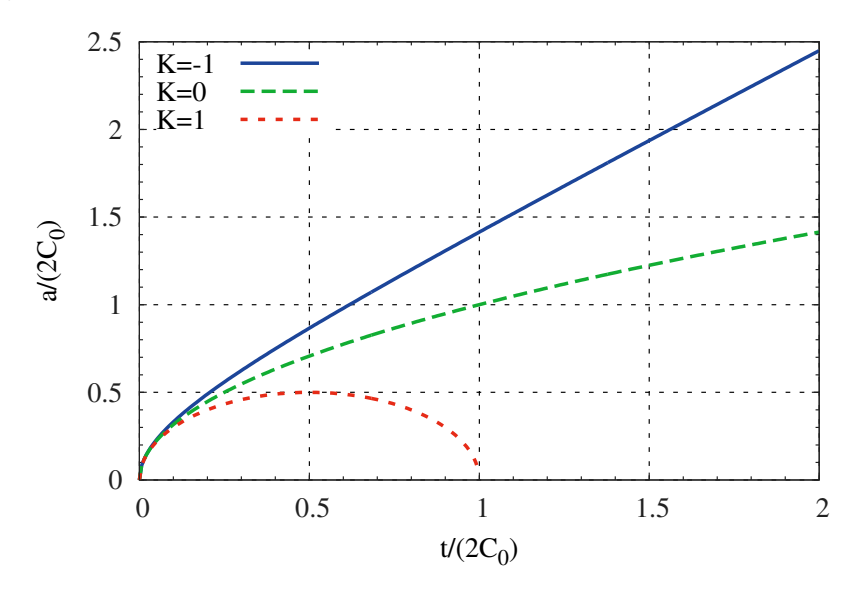

Aufgabe 11: Luminositätsabstand aus der klassischen Elektrodynamik

(a) Wir variieren in der auf dem Aufgabenblatt angegebenen Wirkung freier elektromagnetischer Felder g*µν*. Dazu erinnern wir uns aus der ART-Vorlesung, daß

$$
\delta\sqrt{-g} = \frac{\sqrt{-g}}{2} g^{\mu\nu} \delta g_{\mu\nu}.
$$
\n(45)

Weiter sind die kovarianten Komponenten des Faradaytensors wegen

$$
F_{\mu\nu} = D_{\mu}A_{\nu} - D_{\nu}A_{\mu} = \partial_{\mu}A_{\nu} - \partial_{\nu}A_{\mu}
$$
\n(46)

unabhängig von der Metrik, so daß *δ*F*µν* = 0 gilt. Für die kontravarianten Komponenten der Metrik folgt aus

$$
g_{\alpha\beta}g^{\beta\gamma} = \delta_{\alpha}^{\gamma} = \text{const}
$$
 (47)

für die Variation nach g*αβ*

$$
g_{\alpha\beta}\delta g^{\beta\gamma} = -g^{\beta\gamma}\delta g_{\alpha\beta} \tag{48}
$$

und damit nach einiger Rechnung unter Verwendung der Antisymmetrie von F<sup>μν</sup>:

$$
\delta F^{\alpha\beta} = \delta (g^{\mu\alpha} g^{\nu\beta} F_{\mu\nu}) = (\delta g^{\mu\alpha} g^{\nu\beta} + g^{\mu\alpha} \delta g^{\nu\beta}) F_{\mu\nu} = 2 \delta g^{\mu\alpha} g^{\nu\beta} F_{\mu\nu} = -2F^{\mu\beta} g^{\nu\alpha} \delta g_{\mu\nu}
$$
(49)

Daraus folgt schließlich für die Variation der Wirkung

$$
\delta S = -\frac{1}{2} \int d^4 x \sqrt{-g} \left[ \frac{g^{\mu\nu}}{4} F_{\alpha\beta} F^{\alpha\beta} + F^{\mu}{}_{\beta} F^{\beta\nu} \right] \delta g_{\mu\nu} \stackrel{\text{(def)}}{=} -\frac{1}{2} \int d^4 \sqrt{-g} T^{\mu\nu} \delta g_{\mu\nu}.
$$
 (50)

<span id="page-6-0"></span>Daraus folgt die behauptete Formel für den Energie-Impulstensor des elektromagnetischen Feldes:

$$
T^{\mu\nu} = \frac{g^{\mu\nu}}{4} F_{\alpha\beta} F^{\alpha\beta} + F^{\mu}{}_{\beta} F^{\beta\nu}.
$$
 (51)

Im Gegensatz zum kanonischen Formalismus erhält man also sofort den eichinvarianten Ausdruck des symmetrischen Energie-Impulstensors. Zudem ist durch das Hamiltonsche Prinzip sichergestellt, daß dies genau der Energie-Impulstensor ist, der in den Einstein-Hilbert-Gleichungen für das Gravitationsfeld als Quelle desselben zu stehen hat.

(b) Die "Übersetzung" vom dreidimensionalen Formalismus der Maxwell-Theorie mit Feldern E<sup>\*</sup> und *B* in die speziell-relativistische kovariante Schreibweise ist durch

$$
(F_{\mu\nu}) = \begin{pmatrix} 0 & E_1 & E_2 & E_3 \\ -E_1 & 0 & -B_3 & B_2 \\ -E_2 & B_3 & 0 & -B_1 \\ -E_3 & -B_2 & B_1 & 0 \end{pmatrix} \tag{52}
$$

gegeben. Setzt man die ebene Wellen-Lösung auf dem Aufgabenblatt ein und berechnet [\(51\)](#page-6-0), erhält man

<span id="page-6-1"></span>
$$
T^{00} = T^{03} = T^{30} = T^{33} = A^2 \cos^2(\omega t - k_z z),
$$
\n(53)

und alle anderen Komponenten verschwinden. Es gilt weiter  $\omega = k_z$ , denn es muß  $\Box \vec{E} = \Box \vec{B} = 0$ gelten.

Daher können wir den Energie-Impuls-Tensor einer ebenen Welle kovariant durch

$$
T^{\mu\nu} = T^{\infty} u^{\mu} u^{\nu} = \epsilon u^{\mu} u^{\nu} \quad \text{mit} \quad u^{\mu} = \frac{k^{\mu}}{\omega} = \left(\frac{1}{k/\omega}\right), \quad \omega = |\vec{k}| \tag{54}
$$

beschreiben. Dabei ist u<sup>µ</sup> offenbar ein lichtartiger Vektor und *ε* die Energiedichte des elektromagnetischen Feldes. Für den zeitlichen Mittelwert über eine Periode T = 2*π/ω* ergibt sich wegen

$$
\langle \epsilon \rangle = A^2 \frac{1}{T} \int_0^T dt \cos^2(\omega t - k_z z) = \frac{A^2}{2}.
$$
 (55)

(c) Wir bemerken zunächst, daß eine solche Lichtquelle in guter Näherung durch einen kugelsymmetrischen Stern oder eine ganze kugelsymmetrische Galaxie repräsentiert wird, der thermische Strahlung abgibt. In großer Entfernung vom Stern bzw. der Galaxie können wir die ankommende Strahlung als ebene Welle betrachten, die sich in radialer Richtung ausbreitet. Für den Energie-Impulstensor der Strahlung am Beobachtungspunkt können wir also aufgrund des Äquivalenzprinzips den Ansatz [\(54\)](#page-6-1)

$$
T^{\mu\nu} = \epsilon(t, \chi)u^{\mu}u^{\nu}
$$
\n(56)

machen. Dabei verwenden wir die FLRW-Metrik in der Form

<span id="page-6-2"></span>
$$
ds^{2} = dt^{2} - a^{2}(t) \left[ d\chi^{2} + S_{K}^{2}(\chi)(d\vartheta^{2} + \sin^{2}\vartheta d\varphi^{2}) \right]
$$
 (57)

aus Aufgabe 8b. Die Isotropie der Strahlung ist dadurch modelliert, daß die Energiedichte des elektromagnetischen Feldes in unserem Ansatz nur von t und der Radialkoordinate *χ* abhängt. Weiter muß  $u^{\mu}$  ein lichtartiger Vektor in radialer Richtung sein. In unseren Koordinaten muß also in der Tat  $u^t = 1$ ,  $u^{\chi} = 1/a(t)$  und  $u^{\vartheta} = u^{\varphi} = 0$  sein, wie auf dem Blatt behauptet.

(d) Für die Berechnung der Divergenz des Energie-Impulstensors benötigen wir die Christoffel-Symbole der FLRW-Metrik. Man berechnet sie am bequemsten, indem man die Geodätengleichung aus dem Variationsprinzip verwendet oder ein Computer-Algebra-System zuhilfe nimmt. Die nichtverschwindenden Komponenten sind (s. auch Gl. (10) auf dem Aufgabenblatt)

$$
\Gamma^{0}_{ab} = -\frac{\dot{a}}{a} g_{ab} \text{ mit } a, b \in \{1, 2, 3\},
$$
\n
$$
\Gamma^{1}_{01} = \Gamma^{1}_{10} = \frac{\dot{a}}{a}, \quad \Gamma^{1}_{22} = -S_K S_K', \quad \Gamma^{1}_{33} = -S_K S_K' \sin^2 \theta,
$$
\n
$$
\Gamma^{2}_{02} = \Gamma^{2}_{20} = \frac{\dot{a}}{a}, \quad \Gamma^{2}_{12} = \Gamma^{2}_{21} = \frac{S_K'}{S_K}, \quad \Gamma^{2}_{33} = -\cos \theta \sin \theta,
$$
\n
$$
\Gamma^{3}_{03} = \Gamma^{3}_{30} = \frac{\dot{a}}{a}, \quad \Gamma^{3}_{13} = \Gamma^{3}_{31} = \frac{S_K'}{S_K}, \quad \Gamma^{3}_{23} = \Gamma^{3}_{32} = \cot \theta.
$$
\n(58)

Dabei bedeutet  $\dot{a} = \frac{da}{dt}$  und  $S'_K = \frac{dS_k}{d\chi}$ . Die kovariante Divergenz des Energie-Impulstensors ist dann

$$
D_{\alpha}T^{\alpha\beta} = \partial_{\alpha}T^{\alpha\beta} + \Gamma^{\alpha}{}_{\alpha\mu}T^{\mu\beta} + \Gamma^{\beta}{}_{\alpha\mu}T^{\alpha\beta} = \frac{1}{\sqrt{-g}}\partial_{\alpha}(\sqrt{-g}T^{\alpha\mu}) + \Gamma^{\beta}{}_{\alpha\mu}T^{\alpha\mu}.
$$
 (59)

Setzt man hierin den Ansatz [\(56\)](#page-6-2) ein, erhält man nach einiger Rechnung in der Tat die auf dem Blatt angegebene Formel

$$
\frac{1}{a^3}\partial_t(a^4\epsilon) + \frac{1}{S_K^2}\partial_\chi(S_K^2\epsilon) = 0.
$$
\n(60)

Substituiert man darin wiederum, wie auf dem Blatt angegeben.

<span id="page-7-0"></span>
$$
\epsilon(t,\chi) = \frac{\tilde{\epsilon}(\tau,\chi)}{a^4 S_K^2},\tag{61}
$$

ergibt sich wegen d*τ* = dt*/*a (was aus der Definition der konformen Zeit *τ* folgt)

$$
\partial_{\tau}\tilde{\epsilon} + \partial_{\chi}\tilde{\epsilon} = 0, \to \tilde{\epsilon}(\tau, \chi) = \tilde{\epsilon}(\tau - \chi). \tag{62}
$$

(e) Das bedeutet, daß *ε*˜ entlang des Lichtstrahls *τ* = *χ* konstant ist. Nehmen wir also an, der Lichtstrahl gehe von  $\tau = \chi = \tau_0$  aus. Dann ist  $\tilde{\epsilon} = \tilde{\epsilon}_0 = \text{const}$  entlang dieses Lichtstrahls. Wegen [\(61\)](#page-7-0) gilt entlang des Lichtstrahls also

<span id="page-7-1"></span>
$$
\epsilon(t,\chi) = \frac{\tilde{\epsilon}_0}{a^4(t)S_K^2(\chi)}.
$$
\n(63)

Da  $\epsilon$  nun auch der Betrag des Poyntingvektors (der durch die räumlichen Komponenten  $T^{0a}$  des Energie-Impulstensors repräsentiert wird) ist, ist die gesamte Strahlungsleistung am Emissionsort durch

$$
P_0 = \epsilon(t_0, \chi_0) 4\pi a^2(t_0) S_K^2(\chi_0) = \frac{4\pi \tilde{\epsilon}_0}{a^2(t_0)}
$$
(64)

gegeben, wobei wir [\(24\)](#page-2-3) für die Oberfläche der Zweisphäre im gekrümmten Zeitschnitt verwendet haben. Eliminiert man damit  $\widetilde{\epsilon}_0$  aus [\(63\)](#page-7-1) erhält man wie in der Aufgabe angegeben

$$
L = \epsilon(t, \chi) = \frac{P_0 a^2(t_0)}{4\pi a^4(t) S_K^2(\chi)}.
$$
\n(65)

In der Vorlesung haben wir nun gezeigt, daß die Rotverschiebung z durch

$$
1 + z = \frac{a(t)}{a(t_0)}\tag{66}
$$

gegeben ist. Damit wird

$$
L = \frac{P_0}{4\pi (1+z)^2 a^2(t) S_K^2}.
$$
\n(67)

(f) Im naiven Photonenbild stellen wir uns die Strahlung als Strom von Photonen vor. Jedes bei  $(t_0, \chi_0)$  emittierte Photon erfährt eine Rotverschiebung, d.h.  $\omega = \omega_0/(1+z)$ . Die Gesamtzahl der pro Zeiteinheit emittierten Photonen am Emissionsort ist durch  $P_{\text{0}}/E_{\text{0}}$  gegeben, wobei  $E_{\text{0}}$   $=$  $\hbar \omega_0$  die Energie eines einzelnen Photons ist. Die Gesamtzahl d $N = (P_0/E_0)dt_0$  der in einem Zeitinkrement  $\mathrm{d} t_0$  am Emissionsort ausgesandten Photonen bleibt erhalten. Das Zeitintervall ist aber am Beobachtungsort ebenfalls um den Rotverschiebungsfaktor (1 + z) gestreckt. Dies bedeutet, daß d $N/dt = (dN/dt_0)/(1+z) = P_0/[E_0(1+z)]$ . Daraus folgt dann

$$
L = \frac{1}{4\pi a^2(t)S_K^2} E \frac{dN}{dt} = \frac{1}{4\pi a^2(t)S_K^2} \frac{E_0}{1+z} \frac{dN}{dt} = \frac{P_0}{4\pi (1+z)^2 a^2(t)S_K^2}.
$$
 (68)